## **TABLE OF CONTENTS**

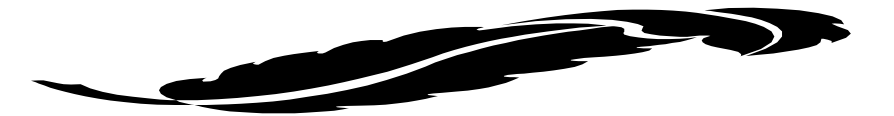

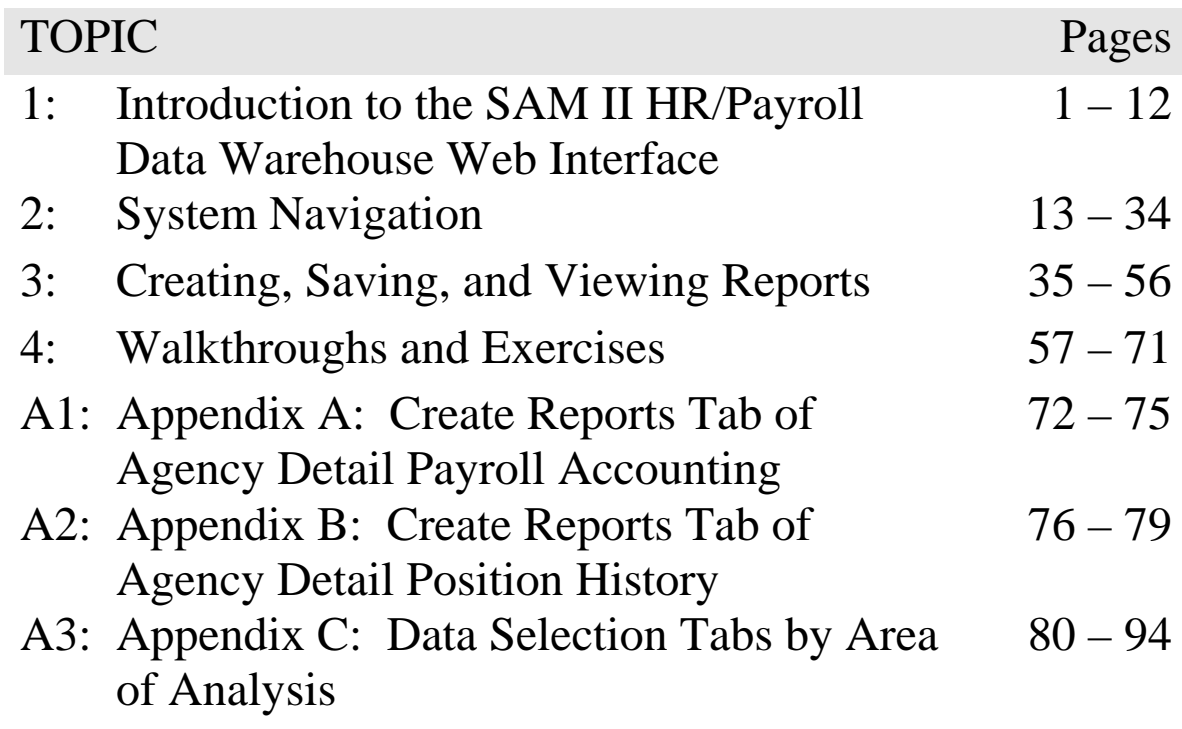